## **4 Workflow Procedure**

This chapter explains about the development procedure in GP-Pro EX.

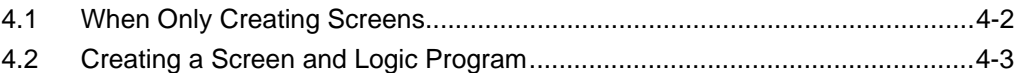

## <span id="page-1-0"></span>**4.1 When Only Creating Screens**

The following shows the work flow for only creating screens, consisting of installing GP-Pro EX, starting the software, creating the screens, and connecting to the device/PLC, up to the operation of the GP-Pro EX.

Click the reference to go to the corresponding page.

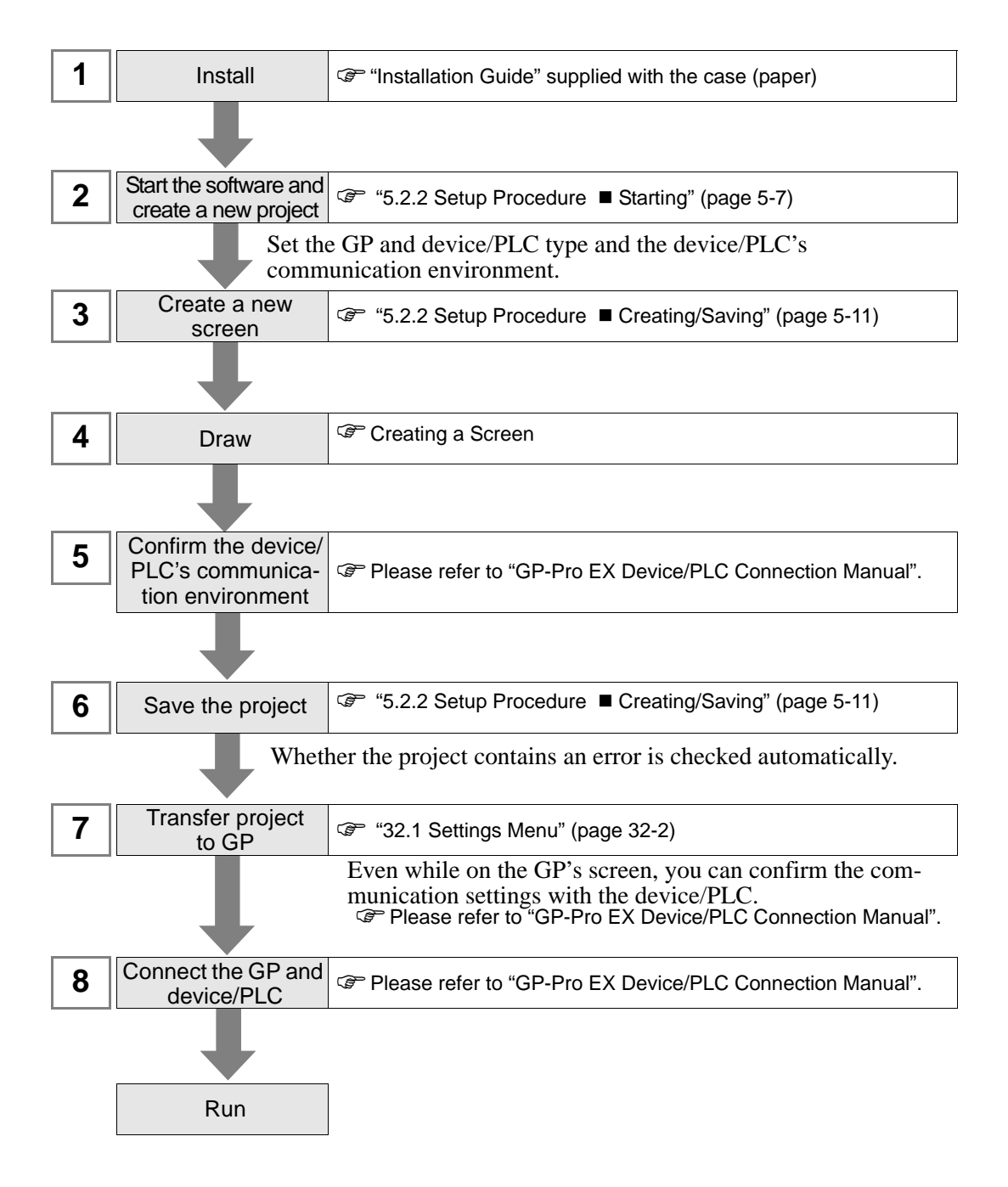

## <span id="page-2-0"></span>**4.2 Creating a Screen and Logic Program**

The following shows the work flow for creating both a screen and a logic program, consisting of installing GP-Pro EX, starting the software, creating the screens, and connecting to the device/PLC, up to the operation of the GP-Pro EX.

Click the reference to go to the corresponding page.

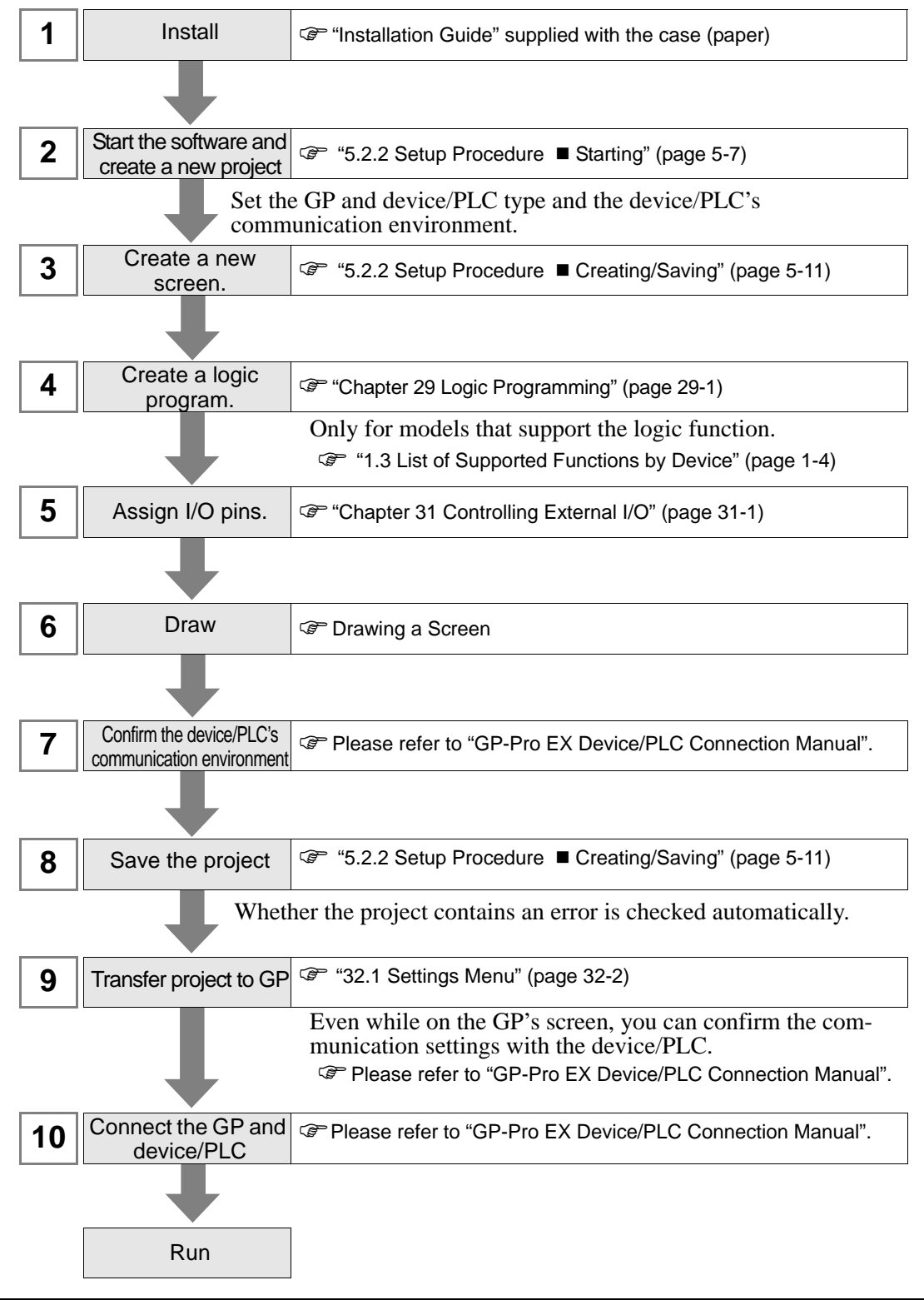

## *Memo*